## **Verwaltungsvorschrift des Sächsischen Staatsministeriums der Justiz zur Änderung der VwV Automatisierte Kostenbearbeitung**

### **Vom 9. Februar 2018**

#### **I.**

Die VwV Automatisierte [Kostenbearbeitung](https://www.revosax.sachsen.de/vorschrift/11157) vom 15. September 2009 (SächsJMBl. S. 318), zuletzt enthalten in der Verwaltungsvorschrift vom 11. Dezember 2017 (SächsABl. SDr. S. S 366) wird wie folgt geändert:

- 1. Großbuchstabe A wird wie folgt geändert:
	- a) In Ziffer I werden die Wörter "(VwV-SäHO) vom 27. Juni 2005 (SächsABl. SDr. S. S 226, 491), die zuletzt in der Verwaltungsvorschrift vom 11. Dezember 2007 (SächsABl. SDr. S. S 538) enthalten war und zuletzt durch Verwaltungsvorschrift vom 10. März 2009 (SächsABl. S. 560) geändert worden ist" durch die Wörter "vom 27. Juni 2005 (SächsABI. SDr. S. S 226), die zuletzt durch die Verwaltungsvorschrift vom 3. Januar 2018 (SächsABl. S. 132) geändert worden ist, zuletzt enthalten in der Verwaltungsvorschrift vom 8. Dezember 2017 (SächsABl. SDr. S. S 378)" ersetzt.
	- b) Ziffer II wird wie folgt geändert:
		- aa) Der Nummer 1 wird der folgende Satz angefügt: "Bei elektronischer Aktenführung gilt Ziffer I Nummer 11 der Verwaltungsvorschrift des Sächsischen Staatsministeriums der Justiz zur Kostenverfügung entsprechend."
		- bb) Der Nummer 2 wird der folgende Satz angefügt: "Bei elektronischer Aktenführung gilt Ziffer I Nummer 11 der Verwaltungsvorschrift des Sächsischen Staatsministeriums der Justiz zur Kostenverfügung entsprechend."
		- cc) In Nummer 4 Satz 4 Buchstabe e wird die Angabe "§ 133 Grundbuchordnung" durch die Wörter "§ 133 der Grundbuchordnung" ersetzt.
	- c) Ziffer III wird wie folgt geändert:
		- aa) Nummer 1 wird wie folgt geändert:
			- aaa) In Satz 2 Buchstabe a werden die Wörter "§ 1 Abs. 1 Nr. 4 bis 9 Justizbeitreibungsordnung" durch die Wörter "§ 1 Absatz 1 Nummer 4 bis 9 des Justizbeitreibungsgesetzes" ersetzt.
			- bbb) Satz 2 Buchstabe b wird wie folgt gefasst:
				- "b) Anforderung der Kosten ohne Sollstellung (Kostennachrichten) gemäß § 26 der Anlage zur Verwaltungsvorschrift des Sächsischen Staatsministeriums der Justiz zur Kostenverfügung,".
			- ccc) Nach Satz 2 wird der folgende Satz eingefügt: "Die elektronische Anordnung einer Kostenrechnung für die Heranziehung von Gesamtschuldnern und für die Änderung oder Erstreckung der Rechnung auf bisher nicht in Anspruch genommene Kostenschuldner gemäß §§ 7 und 8 der Verwaltungsvorschrift des Sächsischen Staatsministeriums der Justiz zur Kostenverfügung erfolgt durch Erzeugen und Freigabe eines Datensatzes der Kennung KD 12."
			- ddd) Nach Satz 4 wird der folgende Satz eingefügt: "Bei elektronischer Aktenführung gilt Ziffer I Nummer 11 der Verwaltungsvorschrift des Sächsischen Staatsministeriums der Justiz zur Kostenverfügung entsprechend."
		- bb) Nummer 2 wird wie folgt geändert:
			- aaa) In Satz 1 wird die Angabe "Buchst." durch das Wort "Großbuchstabe" und die Angabe "Nr." wird durch das Wort "Nummer" ersetzt.
			- bbb) Der folgende Satz wird angefügt: "Bei elektronischer Aktenführung gilt Ziffer I Nummer 11 der Verwaltungsvorschrift des Sächsischen Staatsministeriums der Justiz zur Kostenverfügung entsprechend."
		- cc) Nummer 3 wird wie folgt geändert:
			- aaa) In Satz 3 wird das Wort "rot" gestrichen.
			- bbb) Nach Satz 4 wird der folgende Satz eingefügt:
				- "Bei elektronischer Aktenführung gilt Ziffer I Nummer 11 der Verwaltungsvorschrift des Sächsischen Staatsministeriums der Justiz zur Kostenverfügung entsprechend."
- 2. Großbuchstabe B Ziffer II Nummer 3 wird wie folgt geändert:
	- a) In Satz 1 werden die Wörter "Verwaltungsvorschrift des Sächsischen Staatsministeriums der Justiz über die Behandlung von Kleinbeträgen im Bereich der Justizverwaltung (Kleinbetragsregelung) vom 2. Dezember 1992 (SächsABl. 1993, S. 27), zuletzt geändert durch Verwaltungsvorschrift vom 19. Dezember 2004 (SächsJMBl. 2005, S. 2), zuletzt enthalten in der Verwaltungsvorschrift vom 10. Dezember 2007 (SächsABl. SDr. S. S 516)" durch die Wörter "Kleinbetragsregelung vom 2. Dezember 1992 (SächsABl. 1993 S. 27), die zuletzt durch die Verwaltungsvorschrift vom 19. Dezember 2004 (SächsJMBl. 2005 S. 2) geändert worden ist, zuletzt enthalten in der Verwaltungsvorschrift vom 11. Dezember 2017 (SächsABl. SDr. S. S 366)" ersetzt.
	- b) In Satz 2 werden die Wörter "vom Registraturbeamten" durch die Wörter "von der aktenführenden Stelle" und die Wörter "§ 3 Abs. 4 Buchst. d der Anlage zur VwV KostVfg" werden durch die Wörter "§ 3 Absatz 4 Nummer 4 der Anlage zur Verwaltungsvorschrift des Sächsischen Staatsministeriums der Justiz zur Kostenverfügung" ersetzt.
	- c) Der folgende Satz wird angefügt: "Bei elektronischer Aktenführung ist ein entsprechender Vermerk sichtbar bei der elektronischen Akte anzubringen."
- 3. Großbuchstabe C wird wie folgt geändert:
	- a) Ziffer I wird wie folgt geändert:
- aa) In Nummer 2 Satz 5 wird jeweils die Angabe "Nr." durch das Wort "Nummer" ersetzt.
- bb) Nummer 3 wird wie folgt geändert:
	- aaa) In Satz 2 werden nach dem Wort "Telefax" die Wörter "oder im PDF-Format als Anlage per E-Mail" eingefügt.
	- bbb) In Satz 3 werden die Wörter "ist die Datendatei" durch die Wörter "oder per E-Mail sind die Datendateien" ersetzt.
- b) Ziffer II wird wie folgt geändert:
	- aa) Nummer 2 wird wie folgt geändert:
		- aaa) In Satz 1 wird die Angabe "Nr. 1 und 2" durch die Wörter "Nummer 1 bis 3" ersetzt.
		- bbb) Satz 9 wird wie folgt gefasst:
			- "Bei der LJK werden die übermittelten Dateien erst verarbeitet, wenn die Datensatzübersicht als PDF-Datei(en) im Datencontainer oder in Papierform oder die Übersicht der Übermittlungsdateien als Anlage per E-Mail oder als Telefax eingegangen ist."
		- ccc) In Satz 10 wird die Angabe "VwV-SäHO" durch die Wörter "der Verwaltungsvorschriften des Sächsischen Staatsministeriums der Finanzen zur Sächsischen Haushaltsordnung" ersetzt.
	- bb) Nummer 3 wird wie folgt geändert:
		- aaa) In Satz 3 wird die Angabe "VwV-SäHO" durch die Wörter "der Verwaltungsvorschriften des Sächsischen Staatsministeriums der Finanzen zur Sächsischen Haushaltsordnung" ersetzt.
		- bbb) In Satz 4 werden nach dem Wort "Datencontainer" die Wörter "oder als Anlage per E-Mail" eingefügt.
- 4. In Großbuchstabe E wird die Angabe zu Anlage 2 wie folgt geändert:
	- a) Nach der Angabe zu Nummer 1 wird folgende Angabe eingefügt:
		- $.2.$ Muster Datensatzübersicht – ursprüngliche Schnittstelle zum KE-Verfahren (hier: Verfahren RegisSTAR Registergerichte)".
	- b) Die bisherigen Angaben zu den Nummern 2 und 3 werden die Angaben zu den Nummern 3 und 4.
- 5. Die Anlage 1 wird wie folgt geändert:
	- a) In der Tabelle der Nummer 1.2 Spalte "42" Zeile "Kostenberechnungsblock/Mitteilungstext" wird die Angabe "M" durch die Angabe "-" ersetzt.
	- b) Nummer 2 wird wie folgt geändert:
		- aa) In der Tabelle wird bei den Kennungen 21, 24, 26 und 28 jeweils nach der Angabe "PKH" die Angabe "/VKH" eingefügt.
		- bb) Dem Wortlaut der Nummer 2 werden die folgenden Sätze angefügt: "Hinweis:

Über die zur Verfügung stehenden Schnittstellen ist es den Anordnungsstellen möglich, mehr als neun Mithaftrechnungen – KD 12 – zu einer Erstschuldnerrechnung – KD 11 oder KD 18 – zu übermitteln. Je Erstschuldnerrechnung können im KE-Verfahren – technisch bedingt – aber nur maximal neun Mithaftende in Anspruch genommen werden. Sofern zu einer Erstschuldnerrechnung mehr als neun Mithaftrechnungen angeliefert werden sollen, ist die Erstschuldnerrechnung nachträglich unter Berücksichtigung der Forderungshöhe der für die einzelnen Teile der Ursprungs-Erstschuldnerrechnung benötigten ,freien Plätze' für die vorhandenen Mithaftenden aufzuteilen. Die Mithaftrechnungen sind zu der jeweiligen Teil-Erstschuldnerrechnung zu übermitteln. Durch die LJK wird dem Kostenschuldner mitgeteilt, dass seine Forderung nun nicht mehr komplett unter der Ursprungs-Erstschuldnerrechnung, sondern auch unter den neuen Teil-Erstschuldnerrechnungen eingezogen wird. Die LJK verbindet diese Teil-Erstschuldnerrechnungen, da es sich um den gleichen Kostenschuldner handelt, und sichert damit die Funktionalität der Mithaftrechnung."

- c) Nummer 3 wird wie folgt geändert:
	- aa) Nummer 3.1.10 wird wie folgt geändert:
		- aaa) In Satz 1 wird die Angabe "MDB" durch die Angabe "MdB" und die Angabe ",jun'." wird durch die Angabe "jun." ersetzt
		- bbb) Satz 4 wird wie folgt gefasst:
		- "Andere Trennzeichen, wie Komma und Strichpunkt, sind unzulässig."
		- ccc) In der Übersicht "Zulässige Adelsprädikate und vergleichbare Namenszusätze" werden in Zeile 5, Spalte 4 die Angaben "Le/le", in Zeile 12 Spalte 5 die Angaben "Ten/ten" und in Zeile 20 Spalte 5 die Angaben "Van/van" gestrichen.
		- ddd) In der Tabelle "Zulässige sonstige Namenszusätze" wird die Angabe "sen" durch die Angabe "sen." ersetzt.
	- bb) In Nummer 3.1.24 Satz 3, Nummer 3.1.33 Anmerkungen zu den Feldern 43/44 und 45/46 Satz 1, Nummer 3.1.38, Nummer 3.1.40 und Nummer 3.1.43 wird jeweils nach der Angabe "PKH" die Angabe "/VKH" eingefügt.

#### cc) Nummer 3.1.26 wird wie folgt gefasst:

"**3.1.26 Feld Nr. 37 – Kontonummer (IBAN)**

Handelt es sich um eine Bankverbindung aus dem einheitlichen Euro-Zahlungsverkehrsraum (Single Euro Payments Area) (SEPA), ist hier die International Bank Account Number (IBAN) anzugeben, anderenfalls die Kontonummer, falls vorhanden ebenfalls die IBAN."

#### dd) Nummer 3.1.27 wird wie folgt gefasst: "**3.1.27 Feld Nr. 38 – Bankleitzahl (BIC)**

Handelt es sich um eine Bankverbindung aus einem SEPA-Land, ist hier der Bank Indentifier Code (BIC) anzugeben, anderenfalls der Society for Worldwide Interbank Financial Telecommunication Code (SWIFT-Code). Sollte der BIC achtstellig sein, ist das Feld rechts mit ,XXX' aufzufüllen, damit die Elfstelligkeit gewährleistet ist."

ee) In Nummer 3.1.28 Satz 1 und Nummer 3.1.29 werden jeweils die Wörter "im Ausland" durch die Wörter "außerhalb SEPA" ersetzt.

#### ff) Nummer 3.1.30 wird wie folgt gefasst:

"**3.1.30 Feld Nr. 40 – Länderkürzel bei Kreditinstitut außerhalb SEPA (Bankland)** Bei Rück- oder Auszahlungen ist das Länderkürzel nur dann anzugeben, wenn es sich um eine Bank außerhalb SEPA handelt."

#### gg) Nummer 3.1.31 wird wie folgt gefasst:

"**3.1.31 Feld Nr. 41 – Verwendungszweck**

Bei Rück- oder Auszahlungen ist hier der Verwendungszweck für den Zahlungsempfänger anzugeben. Es ist sicherzustellen, dass bei Belegung der Felder 37 und 38 auch das Feld 41 belegt ist. Durch die Fachverfahren bei den Anordnungsstellen ist sicherzustellen, dass das Feld nur mit Groß- und Kleinbuchstaben (auch als Umlaute und ß), Ziffern und Sonderzeichen, Leerzeichen, Punkt, Komma, kaufmännisches Und (&), Trenn- oder Bindestrich (-), Plus (+), Stern (\*), Prozent (%), Schrägstrich (/), Dollar (\$), öffnende und schließende Klammer (()), Hochkomma (`) und Doppelpunkt (:) befüllt werden kann."

- hh) In Nummer 3.1.32 Satz 2 werden die Wörter "oder bei vorliegender Einwilligung zum aktiven Lastschrifteinzug" und die Wörter "Zahlungspflichtigen oder" gestrichen.
- ii) In Nummer 3.1.39 werden nach der Angabe "(PKH)-" die Wörter "oder Verfahrenskostenhilfe (VKH)-" eingefügt.
- jj) Nummer 3.1.42 wird wie folgt gefasst:
	- "**3.1.42 Feld Nr. 51 – Ratenbelegung (KD21/24)**

Schlüssel bei PKH/VKH/1836e BGB/Insolvenz-Datensätzen KD 21 und KD 24, wenn Felder 43/44 und gegebenenfalls zusätzlich 45/46 gefüllt sind:

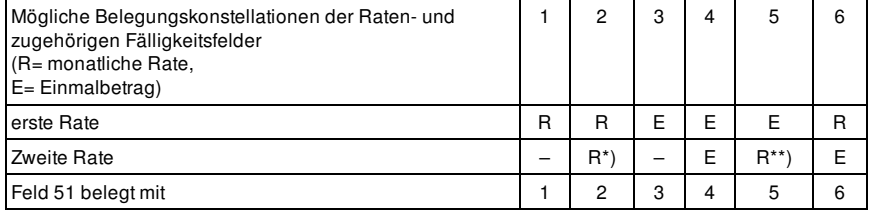

\*) auch 0-Ratee zulässig

- \*\*) 0-Rate zulässig"
- kk) In Nummer 3.2.11 wird die Angabe "PKH" durch die Angabe "KD21" ersetzt.
- ll) Nummer 3.2.24 wird wie folgt gefasst:

### "**3.2.24 Feld Nr. 29 – Geschäftszeichen Gericht PKH/VKH-Beschluss**

Geschäftszeichen des Gerichts, welches den PKH/VKH-Beschluss erlassen hat."

#### 6. Die Anlage 2 wird wie folgt geändert:

- a) Nach Nummer 1 wird folgende Nummer 2 eingefügt:
	- "**2. Muster Datensatzübersicht – ursprüngliche Schnittstelle zum KE-Verfahren (hier: Verfahren RegisSTAR Registergerichte)**

### **Datensatzübersicht EDV-Kosteneinziehung**

Amtsgericht Leipzig – Registergericht –  $-1941-$ 

An

Landesjustizkasse Chemnitz Jagdschänkenstraße 56 09117 Chemnitz

Datei vom : 04.07.2017 Datei-Name : KR19410726.dat

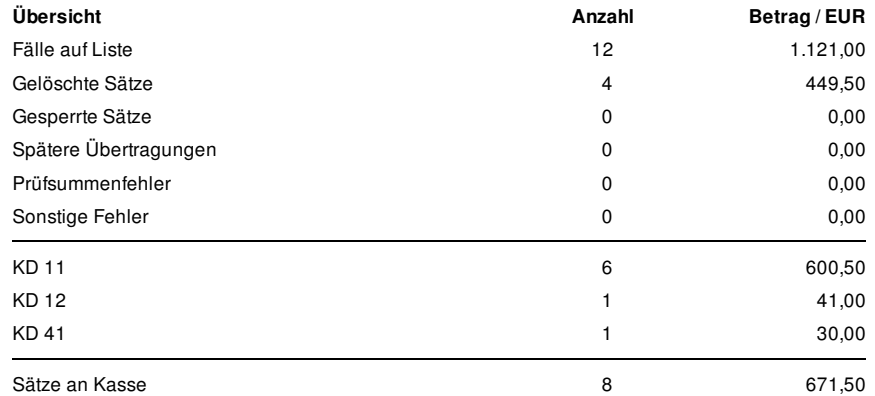

Bescheinigung:

Die übermittelte Datei und die Datensatzübersicht wurden durch dokumentierte, gültige und freigegebene Programme richtig, vollständig und unverändert erstellt. Die Datensätze sind in das EDV-Kosteneinziehungsverfahren zu übernehmen.

# Änd. VwV Automatisierte Kostenbearbeitung

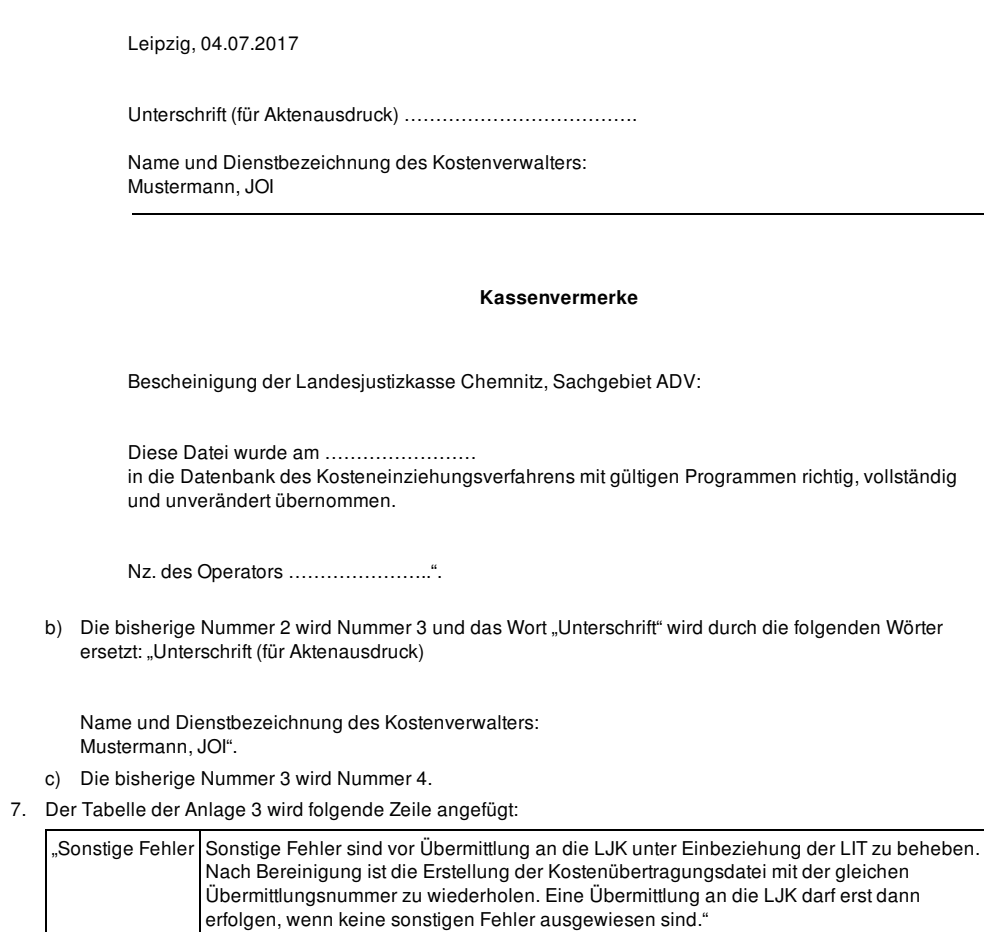

8. In der Tabelle der Anlage 5 wird die Zeile

"ccccc Kennung nach dem bundeseinheitlichen Behördenschlüssel"

gestrichen.

**II.**

Diese Verwaltungsvorschrift tritt am Tag nach der Veröffentlichung in Kraft. Dresden, den 9. Februar 2018

> Der Staatsminister der Justiz Sebastian Gemkow